# **2021-2022** TRAINING!

# **PHYSIQUE CHIMIE**

**PREMIÈRE SPÉCIALITÉ**

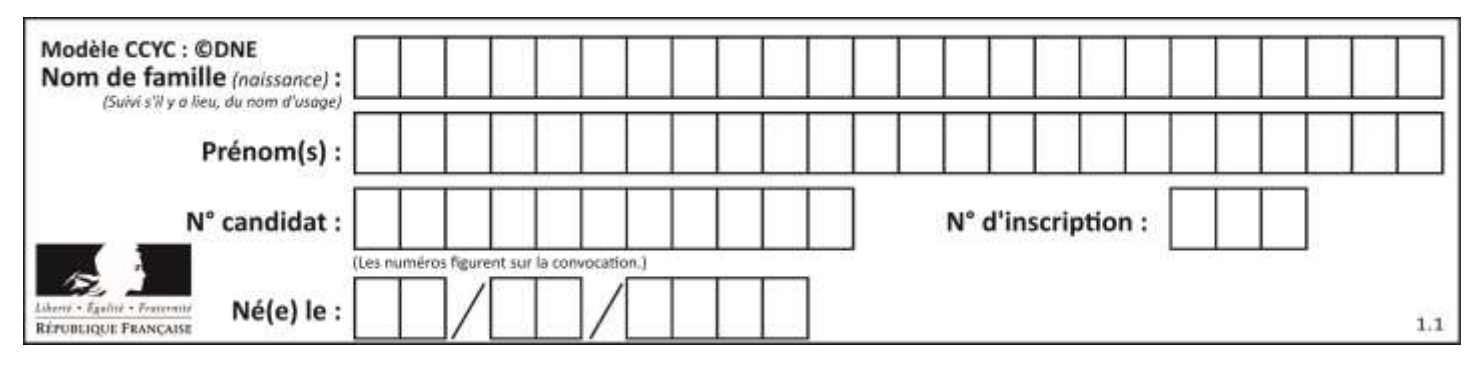

# **ÉPREUVES COMMUNES DE CONTRÔLE CONTINU**

**CLASSE :** Première

**E3C :** ☐ E3C1 ☒ E3C2 ☐ E3C3

**VOIE :** ☒ Générale ☐ Technologique ☐ Toutes voies (LV)

**ENSEIGNEMENT : physique-chimie** 

**DURÉE DE L'ÉPREUVE :** 2 h

**CALCULATRICE AUTORISÉE :** ☒Oui ☐ Non

 $\boxtimes$  Ce sujet contient des parties à rendre par le candidat avec sa copie. De ce fait, il ne peut être dupliqué et doit être imprimé pour chaque candidat afin d'assurer ensuite sa bonne numérisation.

**Nombre total de pages** : 9

#### **PARTIE A**

#### **La détection du tabagisme passif (10 points)**

La fumée de cigarette est l'un des polluants atmosphériques les plus répandus dans l'environnement intérieur. Allumer une cigarette initie une série de processus chimiques impliquant la transformation ou la formation de plus de 4 000 espèces chimiques : des goudrons, des gaz toxiques, des composés irritants, etc. Les formules de quelques espèces chimiques présentes dans la fumée de cigarette sont représentées ou citées ci-dessous.

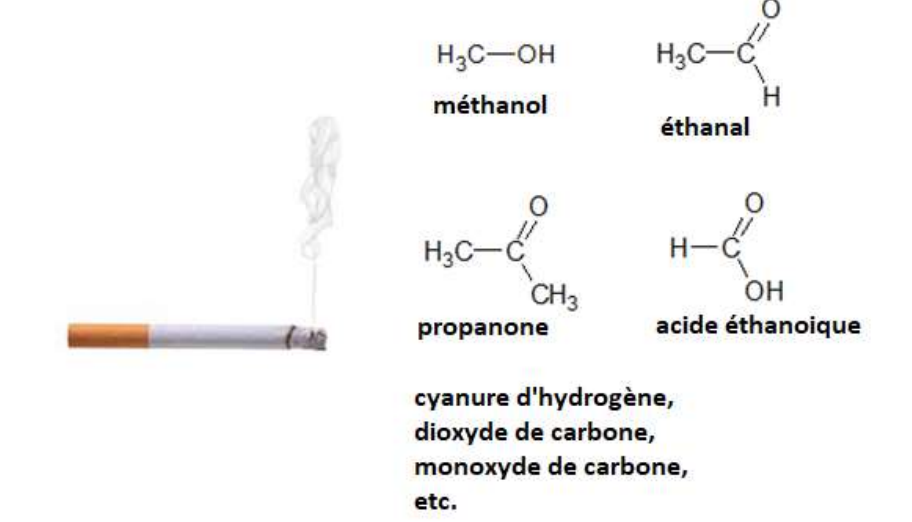

*D'après <http://www.ipubli.inserm.fr/bitstream/handle/10608/149/?sequence=7>*

**www.freemaths.fr**

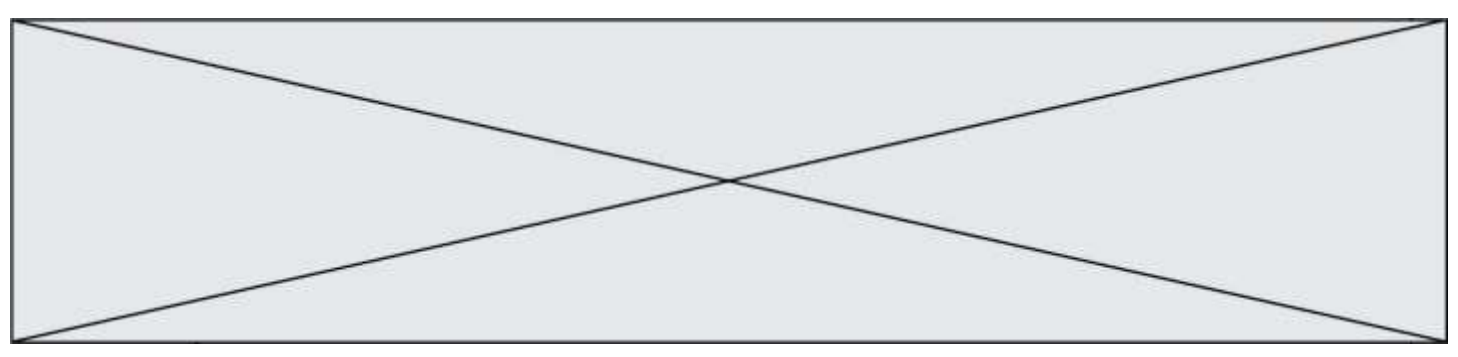

Le tabagisme passif est défini comme l'inhalation involontaire de la fumée de tabac présente dans l'air. Dans cette partie on cherche à déterminer si une femme enceinte est victime d'un tabagisme passif.

#### **Données :**

- Numéros atomiques : H  $(Z = 1)$ ; C  $(Z = 6)$ ; N  $(Z = 7)$
- Masse molaire de l'ion thiocyanate SCN<sup>-</sup> : 58 g·mol<sup>-1</sup>
- Cercle chromatique :

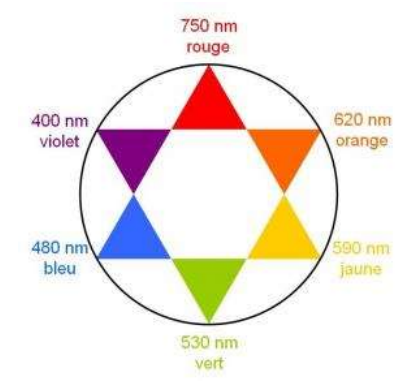

- **1.** Après avoir recopié la formule semi-développée de chacune des quatre molécules représentées ci-dessus, identifier le groupe caractéristique présent et l'associer à une famille de composés.
- **2.** Justifier le nom donné à la propanone.
- **3.** Établir le schéma de Lewis de la molécule de cyanure d'hydrogène de formule HCN et proposer une géométrie pour cette molécule.

Le cyanure d'hydrogène est absorbé par le corps, puis en partie dégradé en ions thiocyanate SCN<sup>−</sup> que l'on retrouve ensuite dans la salive ou dans l'urine. Dans la salive, par exemple, les concentrations en masse en ions thiocyanate sont en moyenne de 112 mg·L<sup>-1</sup> chez les nonfumeurs et de 349 mg·L-1 chez les fumeurs. Les ions thiocyanate peuvent donc être considérés comme des marqueurs biologiques du tabagisme car leur concentration renseigne sur l'exposition d'une personne à la fumée du tabac. **Principe du dosage** 

Un échantillon noté **S** de 250 µL de salive d'une femme enceinte est prélevé. Les ions thiocyanate présents dans l'échantillon étant incolores et n'absorbant pas dans le proche ultraviolet, on les fait réagir avec une solution d'ions fer III,  $Fe^{3+}$ (ag). On obtient 10,0 mL d'une solution **S**' dans laquelle s'est formée l'espèce ionique de formule  $Fe(SCN)^{2+}$ , soluble dans l'eau. La transformation chimique est modélisée par la réaction d'équation suivante :

$$
SCN_{(aq)}^- + Fe^{3+}_{(aq)} \rightarrow Fe(SCN)^{2+}_{(aq)}
$$

La courbe ci-dessous représente l'absorbance d'une solution aqueuse contenant l'espèce ionique  $Fe(SCN)^{2+}$  en fonction de la longueur d'onde.

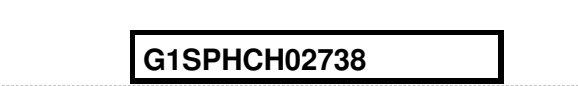

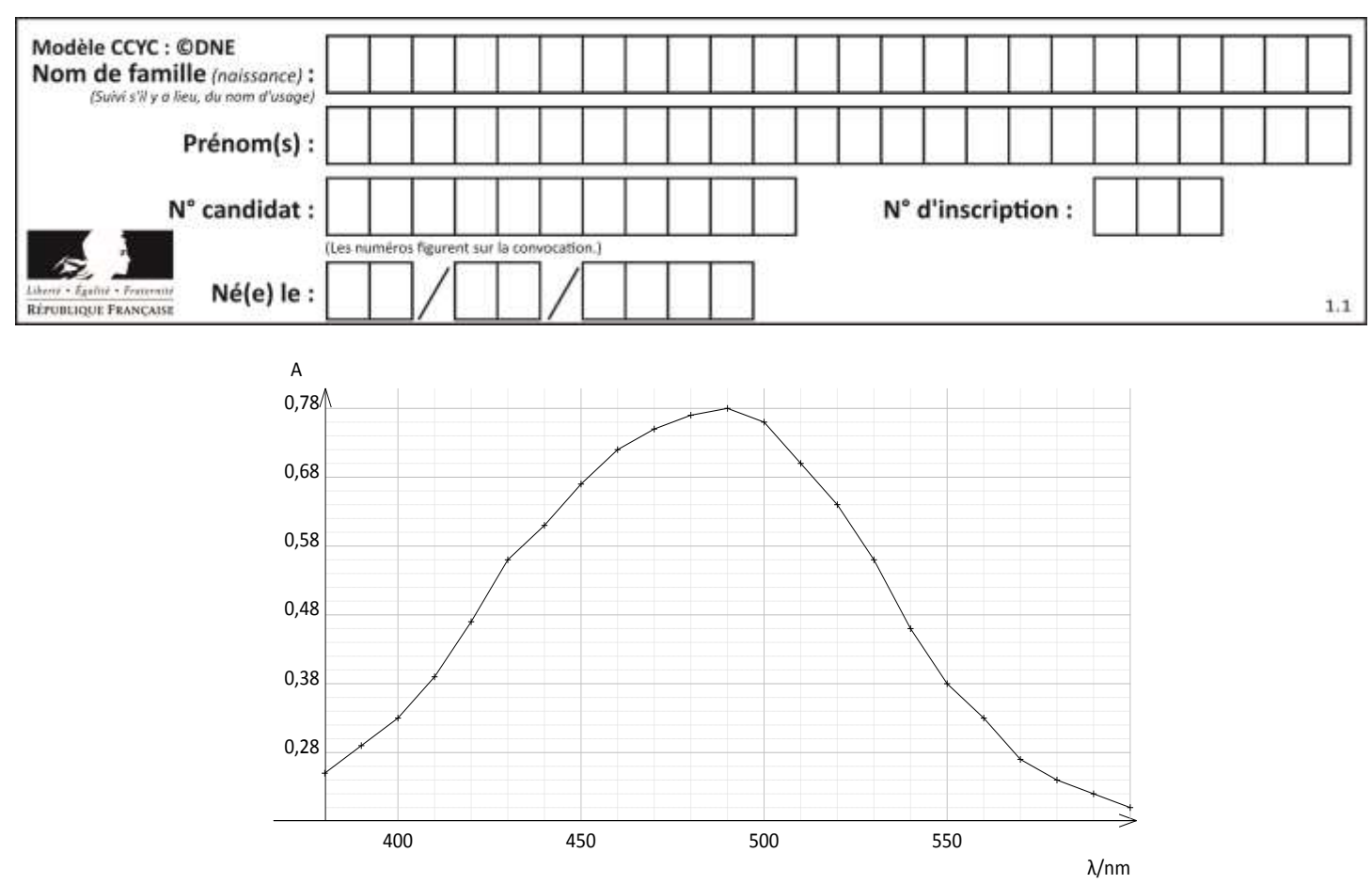

**4.** Expliquer pourquoi les ions thiocyanate ne peuvent pas être dosés directement par spectrophotométrie UV-visible. Indiquer l'intérêt de les faire réagir avec les ions  $Fe^{3+}$ 

# **Préparation de la gamme de solution étalon et tracé de la droite d'étalonnage**

On cherche à doser l'espèce chimique  $Fe(SCN)^{2+}$  présente dans la solution **S'**. À partir d'une solution  $\mathbf{S_0}$  de concentration  $C_0$ = 2,0×10<sup>-4</sup> mol.L<sup>-1</sup> en ions  $Fe(SCN)^{2+}$ , on prépare la gamme d'étalonnage composée des solutions **S0**, **S1**, **S2**, **S3** et **S4** dont les concentrations sont données dans le tableau ci-dessous.

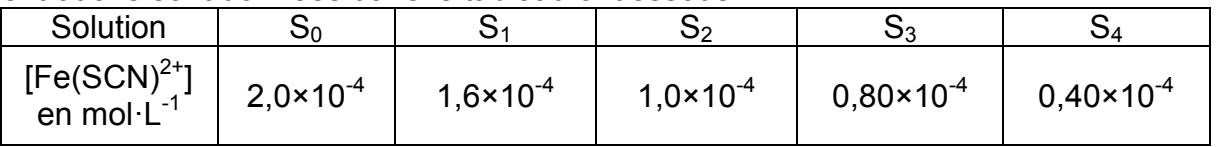

**5.** Indiquer la verrerie nécessaire pour préparer 50,0 mL de solution **S2** à partir de la solution **S0** en justifiant votre raisonnement.

On mesure l'absorbance de chacune des solutions et on trace le graphique ci-dessous donnant l'évolution de l'absorbance en fonction de la concentration en ions *Fe(SCN)2+* .

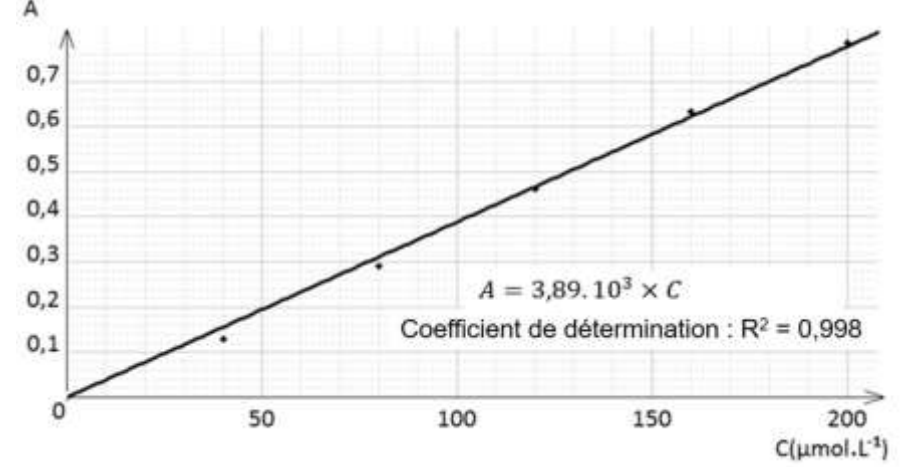

**G1SPHCH02738**

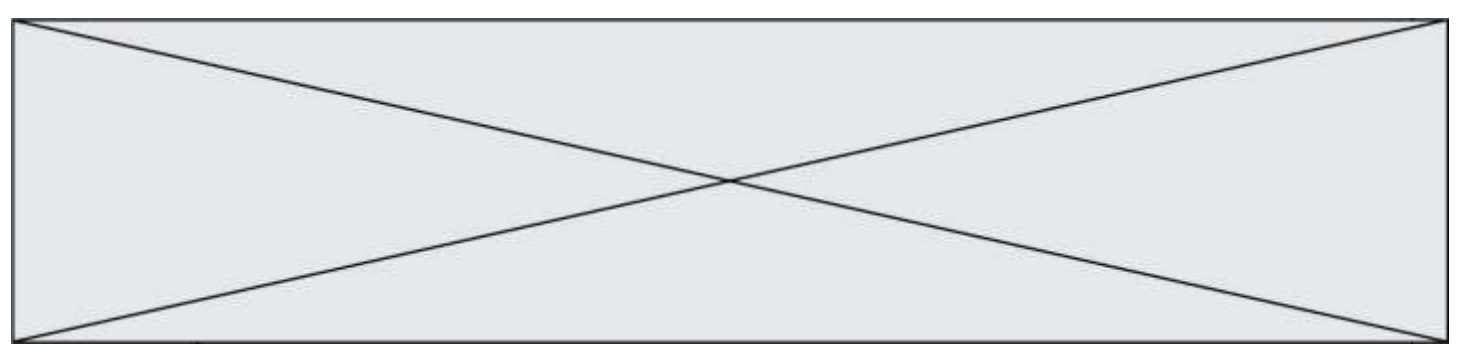

**6.** Après avoir rappelé l'expression de la loi de Beer-Lambert en indiquant les unités des grandeurs, déterminer si les résultats expérimentaux obtenus sont en accord avec cette loi.

#### **Détermination de la concentration en ions thiocyanate dans la salive**

Dans la solution **S'** tous les ions thiocyanate contenus dans la salive de la femme enceinte ont réagi avec les ions *Fe3+* présents en large excès. L'absorbance de la solution **S'** a pour valeur  $A = 0.65$ .

- **7.** Déterminer la concentration en quantité de matière des ions  $Fe(SCN)^{2+}$ dans la solution S'. En déduire leur quantité de matière dans la solution de volume *V* = 10,0 mL.
- **8.** Recopier et compléter le tableau d'avancement ci-dessous. En déduire la relation entre la quantité de matière des ions  $Fe(SCN)^{2+}$  à la fin de la transformation et la quantité de matière en ions  $SCN^-$  initialement présente dans la solution.

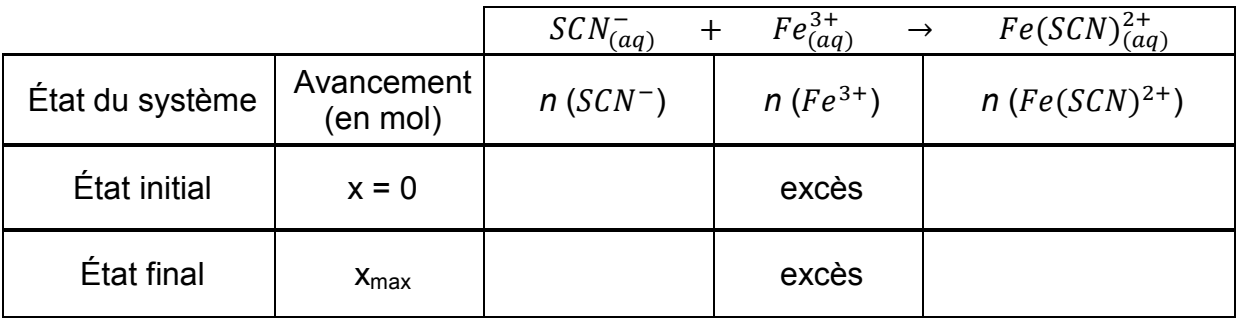

9. Déterminer la valeur de la concentration en masse des ions thiocyanate SCN<sup>-</sup> dans l'échantillon de salive de la femme enceinte et conclure sur le potentiel tabagisme passif de cette femme.

*L'élève est invité à prendre des initiatives et à présenter la démarche suivie, même si elle n'a pas abouti.* 

# **PARTIE B La photographie (10 points)**

Le monde de la photographie évolue sans cesse. Après les appareils argentiques, utilisant des pellicules au format  $24 \times 36$  mm, les appareils numériques ont fait leur apparition. Les dimensions du capteur utilisé dans ces appareils dépendent de la gamme de l'appareil. Pour des appareils compacts, le format du capteur n'excède pas  $6 \times 8$  mm. Pour les appareils dits « réflex », il peut aller jusqu'à  $24 \times 36$  mm.

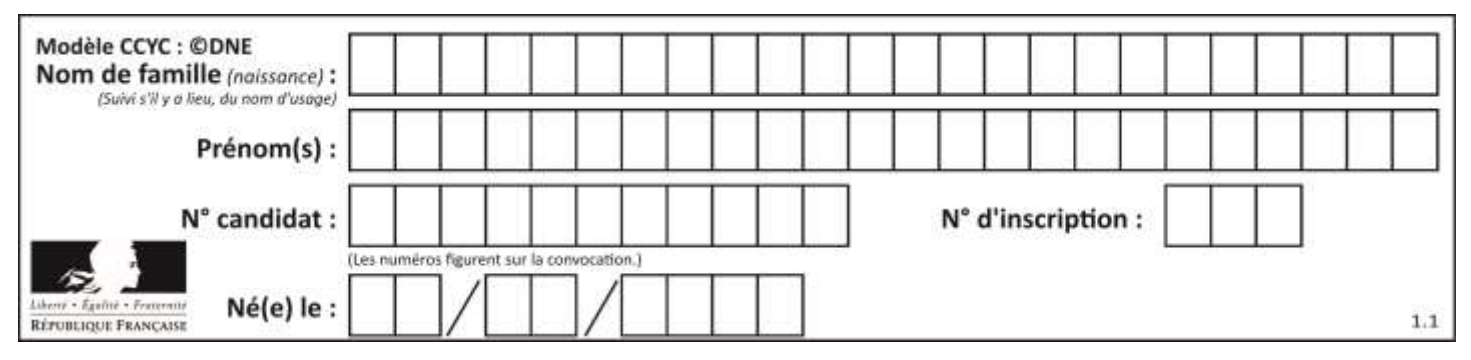

# **Principe de l'appareil réflex et modélisation de l'objectif**

L'objectif de l'appareil, composé de plusieurs lentilles, est caractérisé par sa distance focale. Un miroir pivotant situé dans le boitier de l'appareil permet au photographe d'observer dans le viseur le suiet qu'il photographie. Le miroir pivotant se lève au moment de prendre le cliché : la lumière, après avoir traversé l'objectif, arrive alors directement sur le capteur. Objectif Boîtier

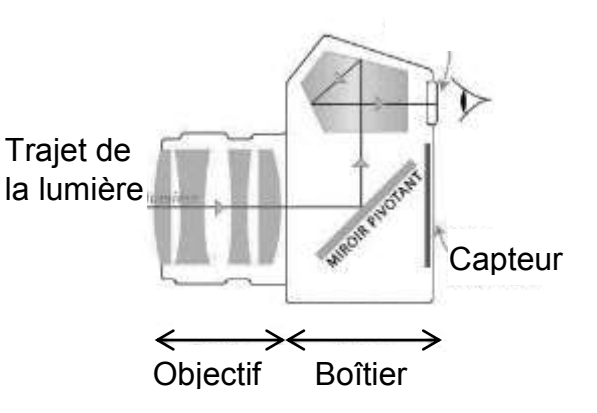

Pour simplifier, l'objectif peut être modélisé par une lentille mince convergente unique, dont la distance focale est égale à celle de l'objectif. Les distances sont donc exprimées par rapport au centre optique de cette lentille.

# **Quelques standards de capteurs pour appareils photographiques réflex**

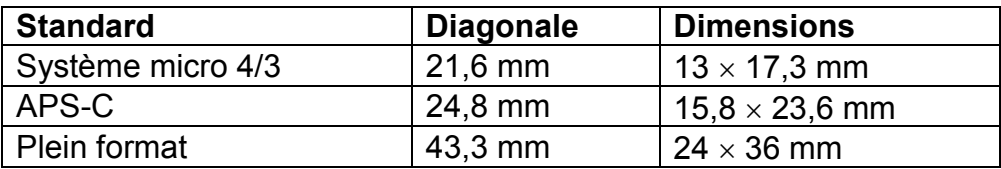

# **Données :**

- relation de conjugaison :  $\frac{1}{\overline{OA}} = \frac{1}{\overline{OA}}$  $\frac{1}{\overline{OA}} + \frac{1}{\overline{OI}}$  $\frac{1}{\overline{\text{OF}}}\;$   $\,$
- grandissement :  $\frac{\text{A'B'}}{\overline{\text{AB}}}$  =  $\frac{\text{OA'}}{\overline{\text{OA}}}$  $\frac{\partial A}{\partial \overline{A}}$  où O est le centre optique de la lentille, OF' (ou *f'*) la distance focale de la lentille, AB l'objet et A'B' l'image de cet objet obtenu avec la lentille mince.

# **1. Gros plan sur un martin pêcheur.**

Un photographe dit avoir pris la photographie ci-contre, en milieu naturel, avec un objectif dont la distance focale peut varier de 28 mm à 100 mm. Il ne précise pas la distance focale utilisée pour cette image. L'oiseau était situé à 45 cm du centre optique de l'objectif et le capteur à 63 mm de ce centre optique. La taille d'un martin pêcheur adulte est de l'ordre de 16 cm.

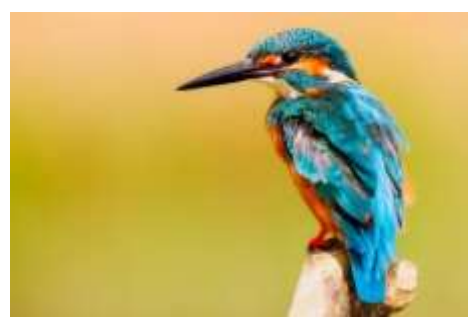

source ixabay.com/fr

**1.1.** Distance focale de l'objectif.

**G1SPHCH02738**

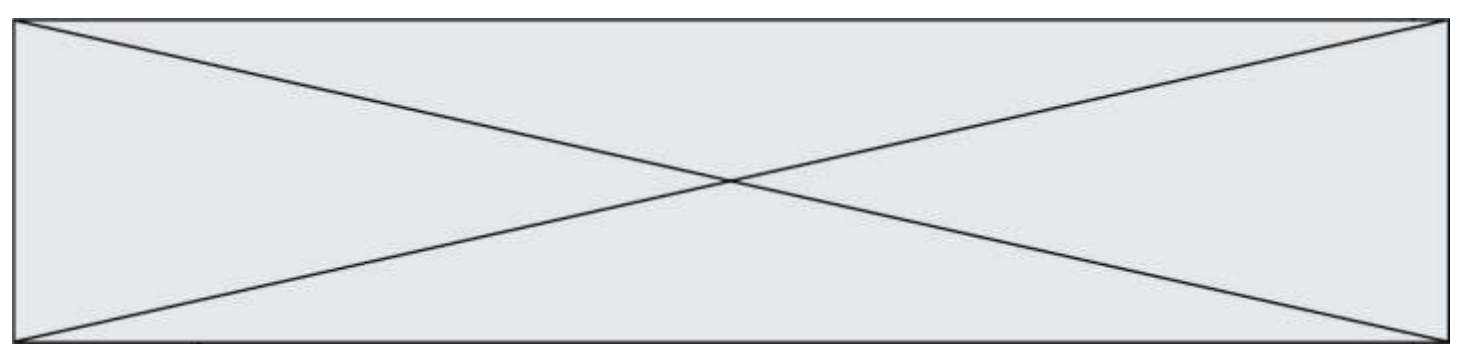

- **1.1.1.** Réaliser sur **l'annexe à rendre avec la copie** une construction graphique, à l'échelle ¼, pour déterminer la valeur de la distance focale de l'objectif lors de la prise de cette photo.
- **1.1.2.** Retrouver cette valeur par un calcul.
- **1.2.** Format du capteur.
	- **1.2.1.** Calculer le grandissement  $\gamma$ , puis la taille de l'image sur le capteur. Commenter les résultats obtenus et vérifier leur cohérence avec le schéma réalisé.
	- **1.2.2.** Quel(s) type(s) de capteur(s) le photographe a-t-il pu utiliser ? Justifier.
- **1.3.** Exercer un regard critique sur les valeurs des distances précisées par le photographe dans cette situation.

# **2. Restitution des couleurs.**

L'écran d'un appareil photographique numérique permet d'observer la photographie obtenue. Les pixels de l'écran sont de trois types selon qu'ils émettent une lumière rouge (R), une lumière verte (V) ou une lumière bleue (B).

- **2.1.** La couleur du plumage du ventre de l'oiseau ci-dessus peut être assimilée à du rouge.
	- **2.1.1.** Comment qualifie-t-on la lumière qui éclaire l'oiseau en milieu naturel ?
	- **2.1.2.** En utilisant le vocabulaire scientifique adapté, formuler une hypothèse expliquant pourquoi le plumage du ventre de l'oiseau apparaît rouge.
- **2.2.** Restitution des couleurs sur l'écran.
	- **2.2.1.** Comment nomme-t-on la synthèse des couleurs en jeu dans la restitution des couleurs sur l'écran de l'appareil photographique ?
	- **2.2.2.** Quel(s) est(sont) le(s) pixel(s) activé(s) dans la zone de l'image correspondant :
		- au plumage des ailes, de couleur cyan ;
		- à la pointe du bec qui est noire ;
		- à la zone du cou qui est blanche.

#### **3. Règle des tiers.**

La photo ci-dessous a été prise avec un appareil muni d'un objectif de distance focale *f'* égale à 50 mm. Elle respecte la règle des tiers, règle académique permettant de réussir nombre de cadrages. Cette règle consiste à placer les éléments forts de l'image sur les lignes horizontales et verticales placées au tiers de l'image, et aux points d'intersection entre ces lignes.

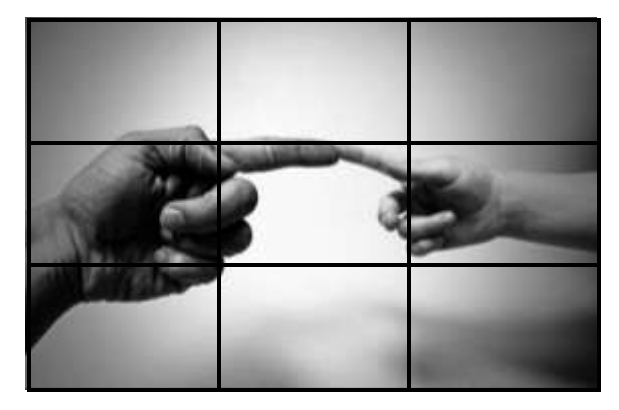

source pixabay.com/fr

**G1SPHCH02738**

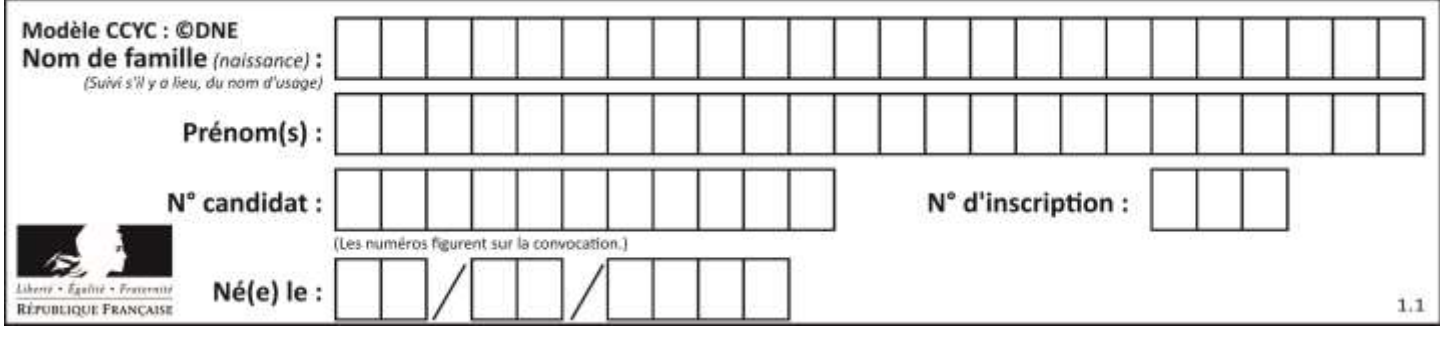

# **Données :**

Extrait des caractéristiques de l'appareil réflex numérique utilisé :

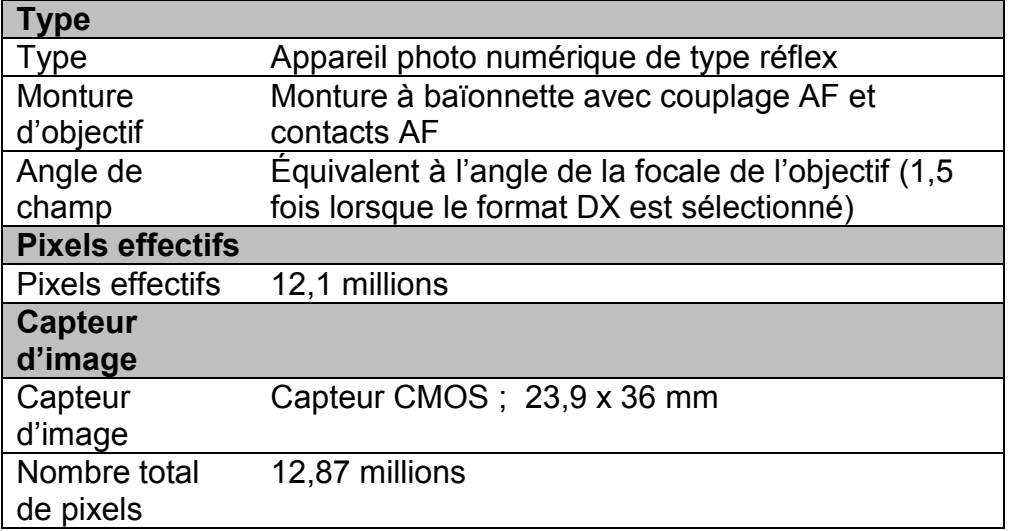

- Largeur de la main de l'adulte entre l'index et l'annulaire : 8,5 cm
- **3.1.** À quel standard de capteur appartient le capteur de l'appareil utilisé ?
- **3.2.** Déterminer à quelle distance des mains l'objectif doit être placé pour que l'image obtenue respecte la règle des tiers, c'est-à-dire pour que l'image de la main de l'adulte soit située entre les deux lignes des horizontales dites « des tiers ».

Le candidat est évalué sur ses capacités à concevoir et à mettre en œuvre une *démarche de résolution, ainsi que sur la qualité de sa rédaction. Toutes les prises d'initiative et toutes les tentatives de résolution, même partielles, seront valorisées.* 

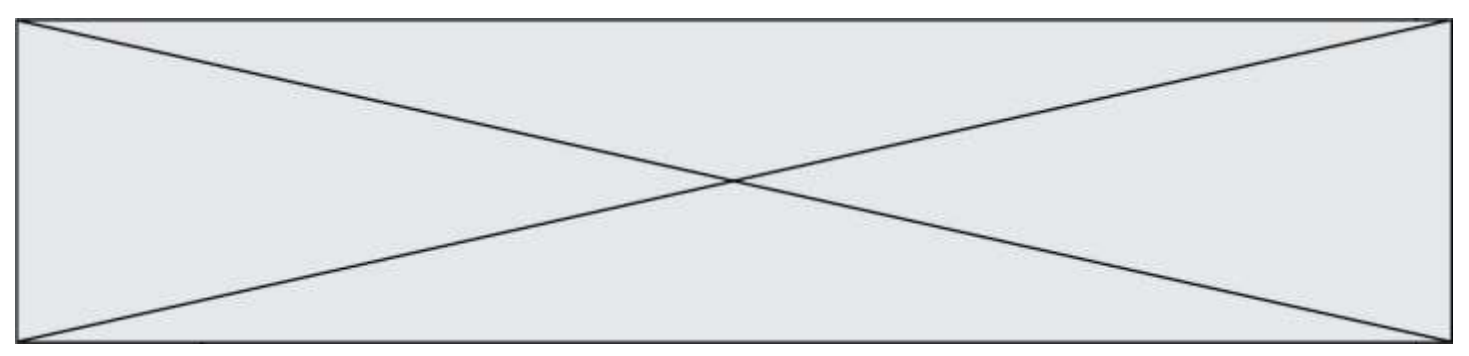

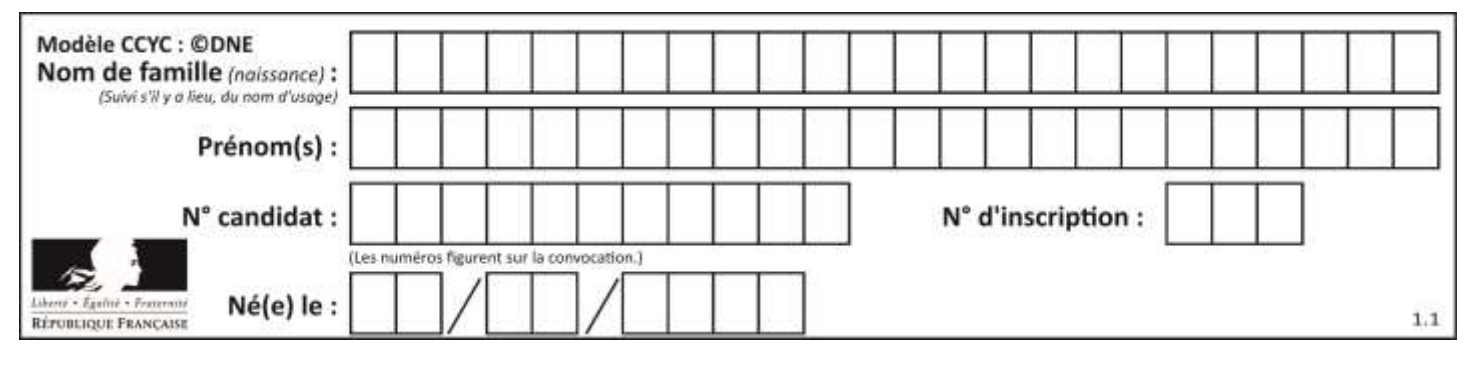

**Annexe à rendre avec la copie** 

**Question 1.1.1.** 

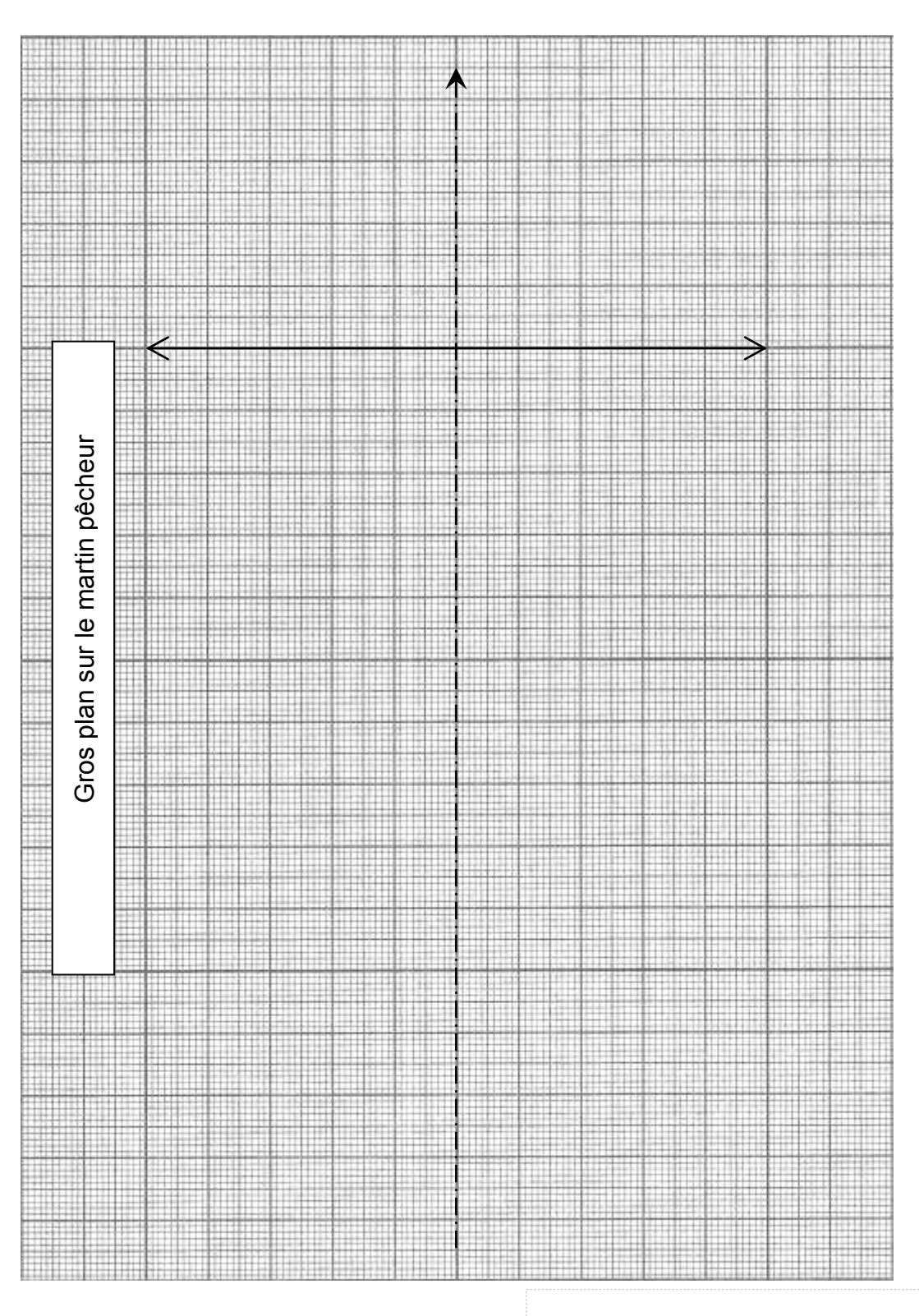

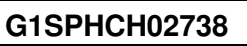